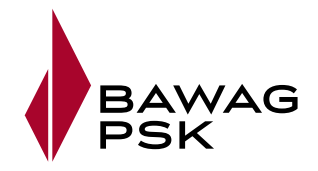

## **WICHTIGE REGELN FÜR EIN SICHERES eBANKING**

Beachten Sie unsere Sicherheitsregeln und geben Sie Betrügern keine Chance an Ihre Daten zu gelangen. Mit der richtigen Sorgfalt schützen Sie den Zugang zu Ihrem eBanking.

**Aktualisieren Sie Ihre Software** Sorgen Sie immer für einen aktuellen Virenschutz und verwenden Sie eine Firewall. Auch Ihr Betriebssystem und der von Ihnen verwendete Browser sollten immer auf dem aktuellsten Softwarestand sein. Die eBanking App sollten Sie nur in offiziellen Stores beziehen (z.B. aus App Store oder Google Play Store).

**Halten Sie Ihre PIN und TANs geheim** \*\*\*\_ Wählen Sie eine sichere PIN (keine Geburtstage, Vor- oder Zunamen, etc.) und ändern Sie diese regelmäßig. Speichern Sie die PIN nicht auf Ihrem PC, Smartphone oder Tablet und übermitteln Sie Ihre PIN und TANs auch niemals per E-Mail, SMS oder Telefon. Nur wenn Sie persönlich bei unserem Kundenservicecenter anrufen, können Sie nach einer TAN gefragt werden.

**Loggen Sie sich direkt bei der BAWAG P.S.K. ein**  Rufen Sie das eBanking über die Homepage der BAWAG P.S.K. auf, indem Sie die Adresse "http://www.bawagpsk.com" direkt in die Adresszeile Ihres Browsers eingeben und dort auf "eBanking Login" klicken. Oder geben Sie die Adresse des eBankings "https://ebanking.bawagpsk.com" gleich direkt in die Adresszeile ein. Steigen Sie niemals über einen Link aus einer E-Mail in das eBanking ein.

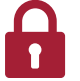

## Achten Sie auf "https" und das verriegelte **Schloss**

Achten Sie darauf, dass in der Adressleiste Ihres Browsers die Adresse mit http**s** statt mit http (https://ebanking.bawagpsk.com) beginnt und das Schloss-Symbol geschlossen ist. Durch Klick auf das Schloss-Symbol können Sie das Sicherheitszertifikat auslesen, welches auf die "BAWAG P.S.K." ausgestellt ist. Manche Browser färben das Adressfeld grün ein.

## **Loggen Sie sich aktiv aus**

Verwenden Sie immer den "Logout-Button", um Ihr eBanking zu beenden. Nur auf diese Weise wird die Datenverbindung zu Ihrem eBanking zuverlässig und sicher getrennt.

**Vorsicht vor betrügerischen E-Mails** Betrügerische E-Mails erhalten Sie meist unerwartet und unaufgefordert. Entweder werden Sie per E-Mail nach persönlichen Zugangsdaten (z.B. PIN, TAN) gefragt oder ein Link in der E-Mail führt auf eine gefälschte eBanking Webseite. Öffnen Sie daher niemals eine Ihnen verdächtige E-Mail. Falls Sie eine betrügerische E-Mail versehentlich geöffnet haben, klicken Sie auf keinen Fall die darin enthaltene Verlinkung an, öffnen Sie keine Anhänge und antworten Sie nicht. Melden Sie uns verdächtige E-Mails und senden Sie Ihre Nachricht an: ebanking@bawagpsk.com.

**Rufen Sie uns bei Unsicherheit an**

Wenn Ihnen beim Aufruf bzw. während der Nutzung des eBankings Unregelmäßigkeiten auffallen, oder wenn Sie den Verdacht haben, dass Ihre PIN dritten Personen bekannt ist, dann wenden Sie sich umgehend an die BAWAG P.S.K. eBanking Hotline unter 05 99 05 995 (Taste 5). Im Notfall können Sie Ihren Zugang zum eBanking auch selbst sperren, indem Sie dreimal unmittelbar hintereinander eine falsche PIN eingeben.